# DC-6510 PM 5-Port SATA II Port Multiplier 3,5'' Storage Module

#### **Wichtige Information zur Datensicherheit**

Vor der Installation und bei Änderungen der Konfiguration des DC-6510 PM sollte unbedingt eine Datensicherung durchgeführt werden. Dawicontrol übernimmt keinerlei Haftung für Datenverluste, die in Folge der Verwendung, unterlassenen Verwendung oder Falschverwendung des DC-6510 PM zustande kommen.

#### **Hinweis**

Trotz sorgfältiger Prüfung durch Dawicontrol kann für die technische, typographische und generelle Richtigkeit keine Haftung übernommen werden. Im Weiteren wird für Fehler bzw. direkte, indirekte, mittelbare Folge- oder sonstige Schäden, einschließlich Datenverlusten und entgangenen Gewinn keinerlei

## **Betriebssystemunabhängig**

**2. Auflage**

**© Copyright 2007 by**

#### **DAWICONTROL GmbH Postfach 1709**

#### **D-37007 Göttingen**

#### **HotLine: 0551 / 35000**

**Montag - Freitag: 09:00 - 17:00**

#### **Internet: www.dawicontrol.com**

Alle Rechte weltweit vorbehalten, insbesondere das Recht des Nachdrucks sowie der Übersetzung, auch einzelner Textteile. Der gewerbliche Weiterverkauf bedarf der schriftlichen Zustimmung durch die Geschäftsleitung.

IBM, PC, XT, AT und OS/2 sind eingetragene Warenzeichen der International Business Machines. MS-DOS und MS-Windows sind eingetragene Warenzeichen der Microsoft Inc. Novell NetWare ist ein eingetragenes Warenzeichen der Novell Inc. Dawicontrol ist eingetragenes Warenzeichen der Dawicontrol Computersysteme GmbH.

## **1. Einleitung**

### **1.1 Vorwort**

Wir beglückwünschen Sie zum Kauf Ihres Dawicontrol DC-6510 PM. In diesem Handbuch möchten wir Ihnen Ihren neuen Dawicontrol Port Multiplier näher bringen und Sie bei der Installation unterstützen. Obwohl das Handbuch alle Funktionen und Möglichkeiten beschreibt, stehen wir Ihnen für weitere Fragen und Hilfen mit unserer kostenlosen Telefon-Hotline und unseren FAQ's unter www.dawicontrol.com gern zur Verfügung. Für Neuerungen, die nicht mehr in diesem Handbuch aufgenommen werden konnten, beachten Sie bitte die READ.ME Datei auf der Treiber-CD.

## **1.2 Der Serial ATA Standard**

Die SATA-IO, ein Zusammenschluss mehrerer führender PC-Technologie-Unternehmen, hat den Serial ATA Standard als Schnittstelle für Festplatten und ATAPI Geräte entwickelt. Der Serial ATA Standard ist als Erweiterung und Erneuerung des älteren ATA-Standards gedacht und konzipiert und ist daher komplett softwarekompatibel. Er nutzt jedoch reduzierte Signal-Spannungen und hat eine reduzierte Anzahl von Datenleitungen. Dies macht den neuen Standard schneller und robuster. Hieraus ergeben sich zusätzlich schlankere und längere Kabel, die wiederum eine bessere Durchlüftung des PC-Gehäuses und eine Verbesserung des Handlings bewirken. Der Serial ATA Standard der Generation 2 ist wiederum der Nachfolger des Serial ATA Standards und bringt weitere Neuerungen zur Performancesteigerung mit. Z.B. werden jetzt Datentransferraten bis zu 3 Gbit/s, NCQ (Native Command Queuing) und verbessertes Hot-Plugging der Geräte unterstützt. Port-Multiplier können angeschlossen werden und externe Anschlüsse, Kabel und Geräte wurden spezifiziert.

## **1.3 Beschreibung des DC-6510 PM**

Ihr Dawicontrol DC-6510 PM ist ein systemunabhängiger SATA II zu SATA II Port Multiplier. Er kann im Computer oder in externen Gehäusen eingesetzt werden. Durch seine kompakte Bauart eignet sich der DC-6510 PM auch zur Verwendung in externen Subsystemen. Der DC-6510 PM kann an jeder Port Multiplier-fähigen SATA II-Schnittstelle betrieben werden (z.B. DC-324e RAID, DC-310e RAID, DC-300 RAID, DC-4320 RAID, DC-4300 RAID oder DC-3410 RAID).

#### **1.4 Eigenschaften des Port Multipliers**

- Systemunabhängiger Port Multiplier zum Anschluss von bis zu 5 Festplatten
- ein gemischter Betrieb von SATA und SATA II Geräten ist möglich
- Silicon Image SiI3726 Chipsatz
- LED-Statusanzeige
- Entspricht der eSATA Spezifikation
- Unterstützt Datentransferraten von bis zu 3 Gbit/sec.
- HotPlug: Anschluss von Festplatten sowie des DC-6510 PM auch während des Betriebs möglich

### **1.5 Anschluss von Serial ATA II Laufwerken**

Sie können bis zu 5 Serial ATA II Laufwerke an den Port Multiplier anschließen. Zum Lieferumfang des Port Multipliers gehören drei Serial ATA Kabel mit denen Sie Ihre Laufwerke an den DC-6510 PM anschließen können.

## **2. Installation des DC-6510 PM**

**Achtung:** Bedenken Sie bei Änderungen oder einer Neukonfiguration, dass Sie erst eine Datensicherung durchführen. Jedes Anschließen oder Entfernen eines Laufwerks kann zu Datenverlust führen.

### **2.1. Voreinstellungen**

Der DC-6510 PM benötigt keine besondere Einstellung und Konfiguration der Hardware. Alle für den normale Betrieb notwendigen Konfigurationen wurden werksseitig voreingestellt.

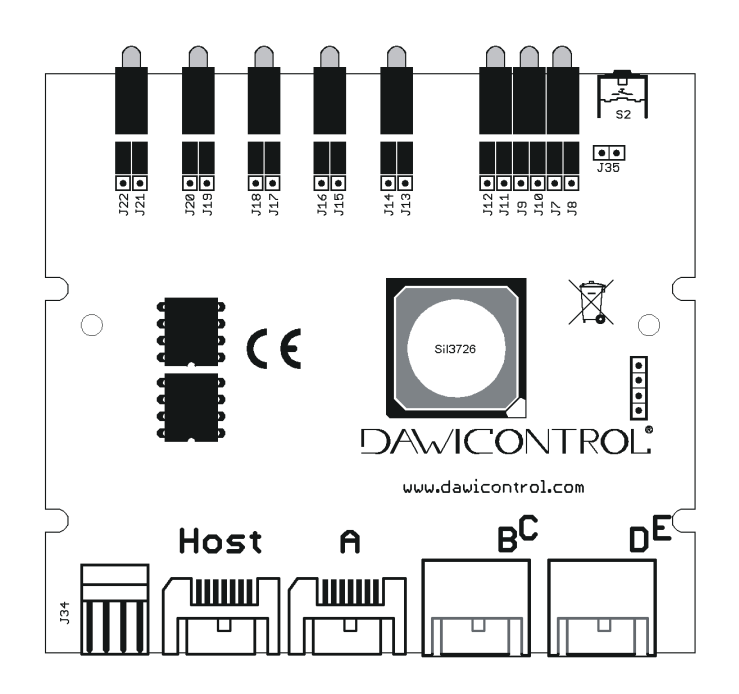

#### **Anschluss Beschreibung**

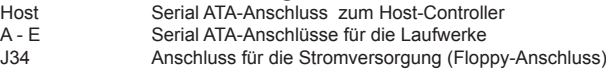

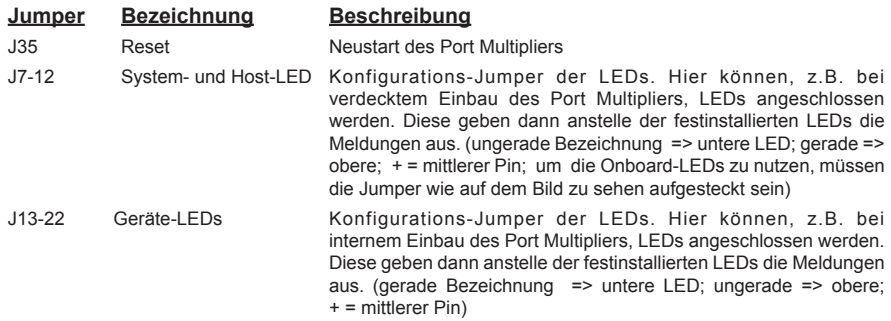

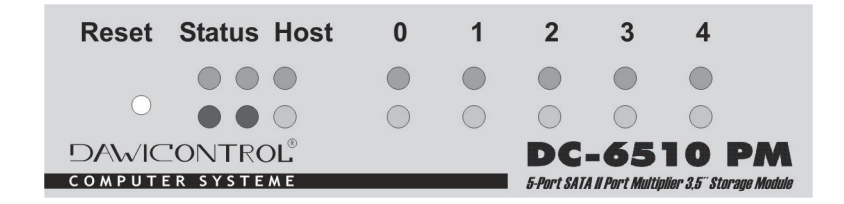

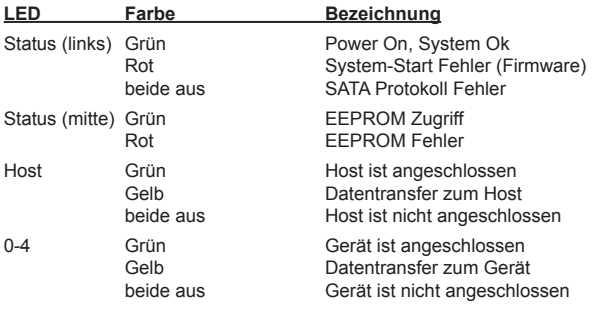

Reset Neustart des Port Multipliers

#### **2.2 Einbau**

Zum Einbau des DC-6510 PM Controllers müssen Sie das Gehäuse Ihres Computers öffnen; beachten Sie in diesem Zusammenhang die Gewährleistungsbedingungen des Herstellers. Vor dem Öffnen des Gehäuses müssen Sie in jedem Fall den Computer ausschalten und den Netzstecker ziehen!

Den DC-6510 PM können Sie in einen beliebigen freien 3,5'' Einbauschacht montieren. Der DC-6510 PM kann auch verdeckt eingebaut werden. Sie sollten in diesem Fall jedoch den Anschluss externer LEDs in Betracht ziehen, da ohne diese keine Fehlerkontrolle möglich ist.

## **3. Anhang**

#### **3.1 Allgemeine Problemlösungen**

Sollten sich Probleme mit dem DC-6510 PM ergeben, so überprüfen Sie bitte folgende Punkte, bevor Sie unsere Hotline oder ihren Fachhändler kontaktieren:

- Ist der Port Multiplier ordnungsgemäß eingebaut?
- Stimmt die Verkabelung zwischen Port Multiplier und Festplatten?
- Ist an jeder Festplatte ein Stromkabel angeschlossen?
- Überprüfen Sie bitte im Gerätemanager, ob der SATA-Treiber des Host-Controllers richtig installiert ist.

Wenn alle oben genannten Bedingungen erfüllt sind, können Sie die angeschlossenen Laufwerke partitionieren und anschließend formatieren. Befolgen Sie dazu die Anweisungen ihres Betriebssystemherstellers. Wenn Sie das Problem weiterhin nicht beheben können, wenden Sie sich bitte an ihren Fachhändler oder rufen unsere kostenlose Hotline an.

### **3.2 Fehlermeldungen und Lösungswege**

### **Durch die LEDs**

Die LEDs des DC-6510 PM geben Ihnen Hinweise über den Zustand des Panels und der angeschlossenen Laufwerke.

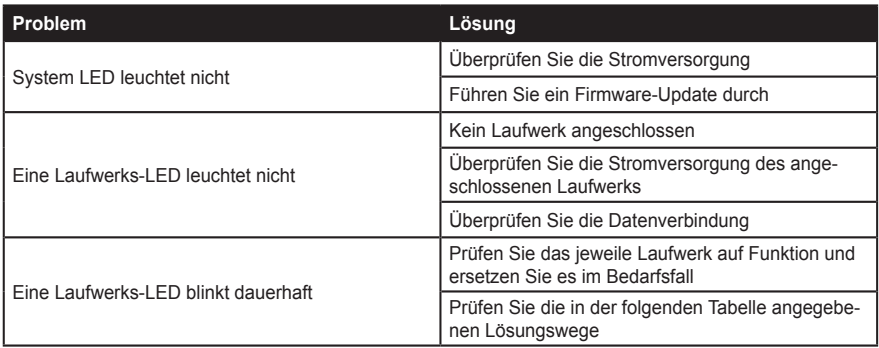

## **Allgemein**

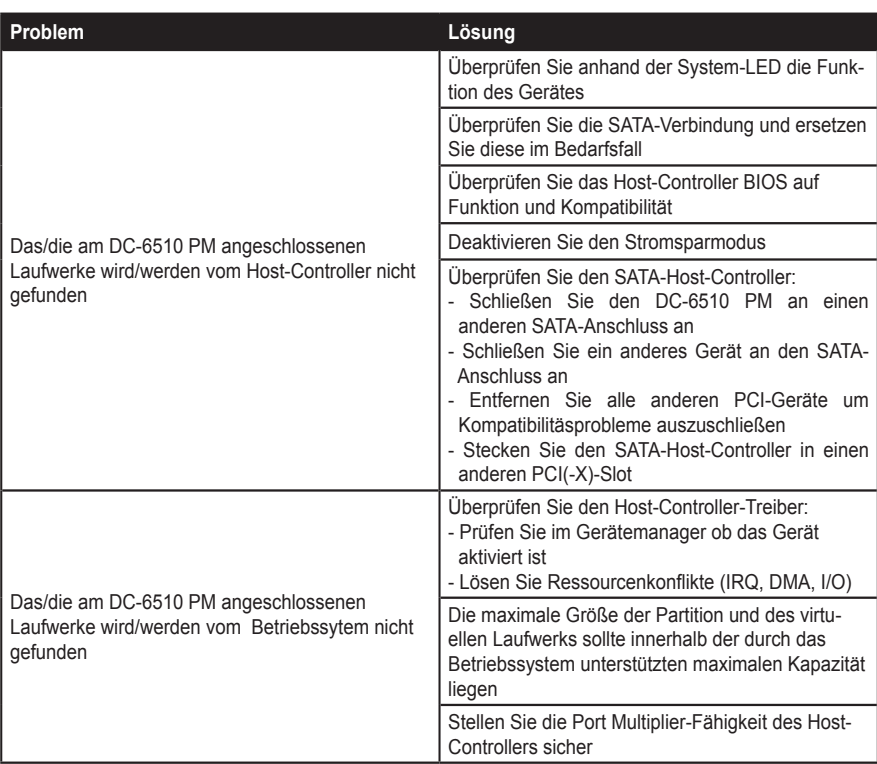